Sixth Form Handbook Level 2 Certificate in Digital Applications (CiDA)

# <span id="page-1-0"></span>**Contents**

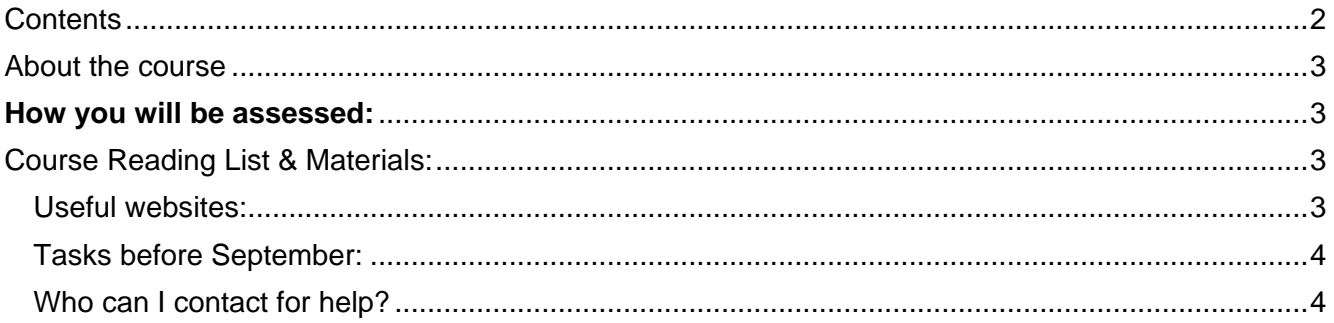

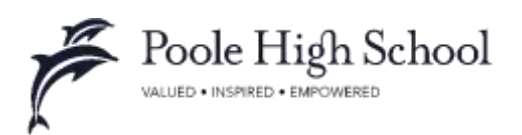

### <span id="page-2-0"></span>About the course

- $\triangleright$  This course involves practical skills in using a computer. You will create a range of digital products, including a web site, multimedia products and digital images.
- $\triangleright$  You will complete a range of practise assignments in preparation for the actual coursework assignment and on-screen exam.

#### <span id="page-2-1"></span>**How you will be assessed:**

- 50% of the course is assessed via a coursework project. This project will be completed over 30 hours, in the classroom. During that time, you will design, create and evaluate a range of digital products, such as an interactive presentation, video and animation.
- 50% of the course is assessed via an on-screen exam, where you will create and evaluate a web site to meet a given set of client requirements.

## <span id="page-2-2"></span>Course Reading List & Materials:

<span id="page-2-3"></span>Useful websites: Gravit Designer is an excellent online tool for creating images: https://designer.gravit.jo/

Blogger is an easy way to create blogs: <https://www.blogger.com/about/?r=2>

You can download a free version of Serif WebPlus. Although it doesn't contain all of the tools, it still allows you to gain a good familiarity in building a website: <https://webplus-starter-edition.en.softonic.com/?ex=BB-463.0>

Google have created a web design program which allows you to simply build the website, while it manages the HTML content:

<https://www.google.co.uk/webdesigner/>

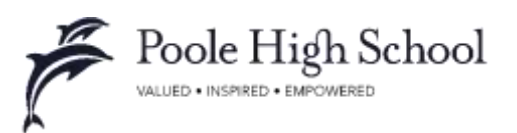

#### <span id="page-3-0"></span>Tasks before September:

Task 1: create a logo for a new business! Choose a business and create a logo for them. It can be for any product or service you like. The key learning outcome from this activity is to practice creating digital images. Use Gravit Designer to do this.

Task 2: create a blog about your new business. Use Blogger to explain why it is such a great product which the company will sell.

Task 3: create a website for your new business. Make sure you include your logo on the website. Also include suitable images. You will want some written content, but the best websites have eye catching designs, rather than large amounts of text.

Ensure you bring your work either on a memory stick, or printed, to your first lesson to share with the class.

<span id="page-3-1"></span>Who can I contact for help?

[p.thynne@poolehigh.poole.sch.uk](mailto:p.thynne@poolehigh.poole.sch.uk) [b.skipp@poolehigh.poole.sch.uk](mailto:b.skipp@poolehigh.poole.sch.uk)

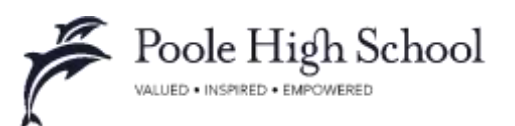